# INTRODUCTION TO JAVA

CS302 – Introduction to Programming University of Wisconsin – Madison Lecture 2

By Matthew Bernstein – matthewb@cs.wisc.edu

#### Our First Java Program

public class Main { public static void main(String[] args) { // Say hello to the world. System.out.println("Hello World!"); } }

#### Case Sensitivity

- •Java is case sensitive
- •"Main" does not equal "main"

#### **Statements**

- A **statement** represents a single Java instruction
- Statements usually occupy a single line of a Java program
- All statements must be terminated by a semicolon
	- Example:

int  $x = 4$ ;

• The first statement that is executed is the first statement that appears in your "main" method

#### White Space Agnosticism

- White space characters include:
	- Single space, line-break, tab, etc…
- Java is agnostic to white space
- 1 white space character *between elements* is treated the same as 100 white space characters between elements
	- Example:

$$
int x = 4;
$$

$$
int x = 4;
$$

## **Comments**

- Java allows you to insert text into your program that will not affect the program at all (treated as white space)
- To write a single line comment, use "//"
	- Anything following "//" on the same line will be ignored
	- Example:

// This text will be treated as white space

- To write a multi-line comment use "/\*" and "\*/"
	- Example:

/\*

This text will be treated as white space

# Curly Braces

- Sections of code are enclosed by curly brackets
- An essential part of Java structure
- Common styles of writing curly braces (pick one and use consistently):

```
public static void main(String[] args) { 
     // CODE HERE 
}
```

```
public static void main(String[] args) 
{ 
     // CODE HERE 
}
```
# Comments and Coding Style

- Comments should describe the purpose of a section of code
- White space should be used to make the code readable and organized
- Your use of comments and white space is extremely important!
- Convoluted and messy code will:
	- Result in bugs
	- Be difficult to integrate with other code
	- Will be difficult to extend in order to build new functionality

#### The Boilerplate

}

}

• The stuff not to worry about (for now):

public class Main { public static void main(String[] args) {

// YOUR CODE GOES HERE

#### The Important Stuff (for now…)

```
public class Main 
{ 
      public static void main(String[] args) 
      { 
             // Say hello to the world. 
             System.out.println("Hello World!"); 
      } 
}
```
# Calling a Method

- Method name followed by parenthesis
- Inside the parenthesis, we place the argument
- Basic template: methodName(argument);
- Example:

#### System.out.println( "Hello World!");

The code being executed by println simply prints its argument to the console (we don't see that code here). println "lives in" System.out

### Methods (a.k.a. Functions)

- •A **method** is a section of code that carries out a particular task (example: add two numbers, sort a list, etc.)
- •A method has a name
- •A method can accept parameters, called **arguments**, that it uses to complete its task
- •The code within a method can be executed by **calling** that method

#### Where is "System.out.println()"?

- Calling a method executes code located somewhere else. Where is "System.out.println()"?
- It comes from the **Java Class Library**, which is a large body of reusable Java code that has already been written to help you solve common problems. It comes prepackaged with the Java compiler.
- Things like writing to the console would be challenging to do from scratch and would involve interacting with the underlying system.

#### Classes (and other things not to worry about right now)

- A **class** is a fundamental structure used in Java programs. We will cover classes extensively later in the course. For now, your "main" method should be contained in a class that has the same name as your java file (see HelloWorld example).
- An **Access Modifier** ("public", "private", etc.) are used to describe what elements of your program have access to other elements of your program. Don't worry about them for now…

#### Errors

- Two Types of Errors:
	- **Compile-time Errors ("Syntax Errors")** There is something wrong with the rules of the language and the compiler is unable to translate your code to Java bytecode.
	- **Run-time Error**  The program is syntactically correct and can be compiled, but doesn't do what it is supposed to do. Some run-time errors can cause the program to crash.
		- For example, trying to divide a number by 0 will cause the program to crash.

#### Exception Trace

- When a run-time error occurs that causes the program to crash, Eclipse will output an **Exception Trace**
- Example of an exception trace you might see in the Eclipse console when your program crashes**:**

Exception in thread "main" java.lang.ArrayIndexOutOfBoundsException: 4 at MeanMedianMode Methods.bubbleSort(MeanMedianMode Methods.java:168) at MeanMedianMode Methods.calculateMedian(MeanMedianMode Methods.java:118) at MeanMedianMode\_Methods.main(MeanMedianMode\_Methods.java:31)

# Cool CS Link of the Day

- Visualizing Facebook's global network:
- https://www.facebook.com/note.php? note\_id=469716398919

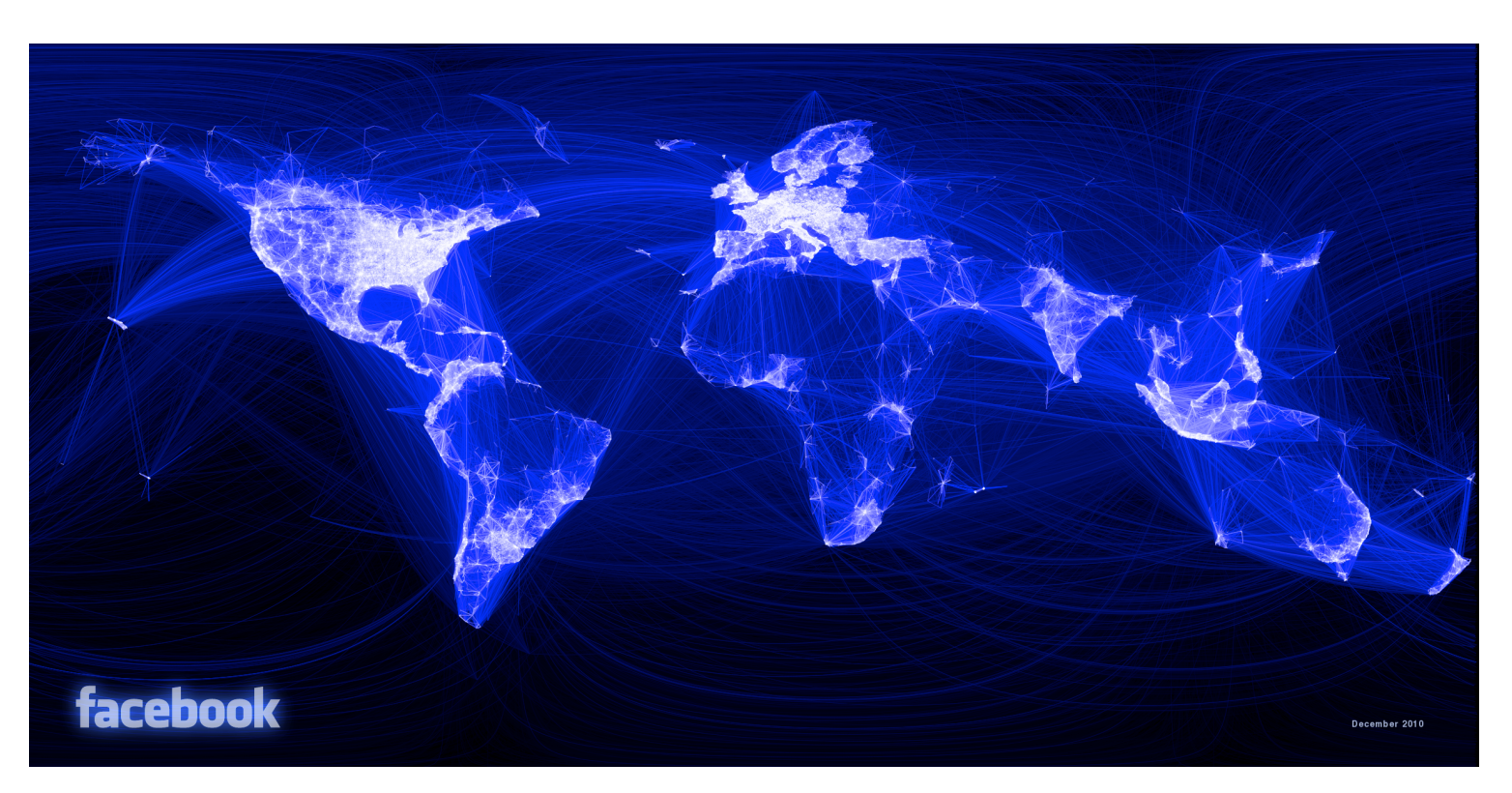